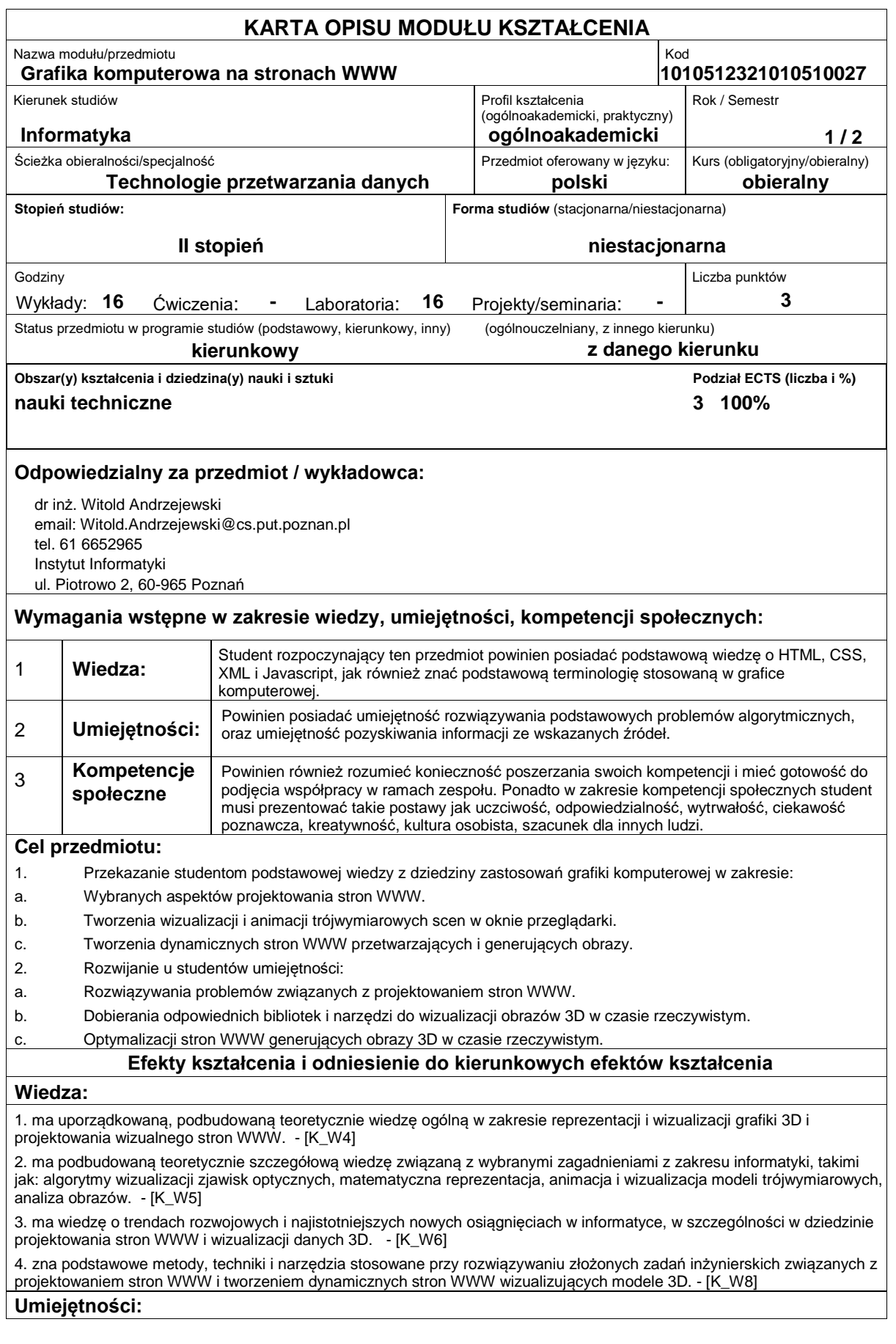

1. potrafi pozyskiwać informacje z literatury, baz danych oraz innych źródeł (w języku ojczystym i angielskim), integrować je, dokonywać ich interpretacji i krytycznej oceny, wyciągać wnioski oraz formułować i wyczerpująco uzasadniać opinie - [K\_U1] 2. potrafi określić kierunki dalszego uczenia się i zrealizować proces samokształcenia - [K\_U5]

3. potrafi wykorzystać do formułowania i rozwiązywania zadań inżynierskich i prostych problemów badawczych metody analityczne oraz eksperymentalne - [K\_U9]

4. potrafi - przy formułowaniu i rozwiązywaniu zadań inżynierskich - integrować wiedzę z różnych obszarów informatyki. - [K\_U10]

5. potrafi formułować i testować hipotezy związane z problemami inżynierskimi i prostymi problemami badawczymi. - [K\_U12]

6. potrafi ocenić przydatność i możliwość wykorzystania nowych osiągnięć (metod i narzędzi) oraz nowych produktów  $\frac{1}{10}$ informatycznych w dziedzinie tworzenia dynamicznych stron WWW.  $\cdot$ -IK U131

7. potrafi ocenić złożoność algorytmów wizualizacji danych 3D - [K\_U16]

8. potrafi ocenić przydatność metod i narzędzi służących do rozwiązania zadania inżynierskiego, polegającego na zaprojektowaniu wizualnej strony witryny internetowej. - [K\_U24]

9. potrafi - stosując m.in. koncepcyjnie nowe metody - rozwiązywać złożone zadania informatyczne, w tym zaprojektować nowe algorytmy wizualizacji zjawisk optycznych. - [K\_U25]

10. potrafi wybrać API odpowiednie do danego zadania związanego z tworzeniem dynamicznej strony WWW. - [K\_U26] **Kompetencje społeczne:**

1. rozumie, że w informatyce wiedza i umiejętności bardzo szybko stają się przestarzałe - [K\_K1]

2. zna przykłady i rozumie przyczyny wadliwie działających systemów informatycznych, które doprowadziły do poważnych strat finansowych - [K\_K4]

3. potrafi odpowiednio określić priorytety służące realizacji określonego przez siebie lub innych zadania - [K\_K6]

## **Sposoby sprawdzenia efektów kształcenia**

## Ocena formująca

a) w zakresie wykładów weryfikowanie założonych efektów kształcenia realizowane jest przez odpowiedzi na pytania dotyczące materiału omówionego na poprzednich wykładach

b) w zakresie laboratoriów / ćwiczeń weryfikowanie założonych efektów kształcenia realizowane jest przez: okresową ocenę przygotowania studenta do poszczególnych sesji zajęć laboratoryjnych (sprawdzian ?wejściowy") oraz ocenę umiejętności związanych z realizacją ćwiczeń laboratoryjnych

Ocena podsumowująca:

a) w zakresie wykładów weryfikowanie założonych efektów kształcenia realizowane jest przez ocene wiedzy i umiejętności wykazanych na zaliczeniu pisemnym o formie testu jednokrotnego wyboru składającego się z ok. 30 pytań, łączna liczba punktów za prawidłowe odpowiedzi: 30, minimalna liczba punktów umożliwiających zaliczenie: 16

b) w zakresie laboratoriów / ćwiczeń weryfikowanie założonych efektów kształcenia realizowane jest przez ocene i ?obrone? przez studenta sprawozdania z realizacji projektu,

Uzyskiwanie punktów dodatkowych za aktywność podczas zajęć, a szczególnie za:

- efektywność zastosowania zdobytej wiedzy podczas rozwiązywania zadanego problemu,
- uwagi związane z udoskonaleniem materiałów dydaktycznych,
- wskazywanie trudności percepcyjnych studentów umożliwiające bieżące doskonalenia procesu dydaktycznego.

## **Treści programowe**

Program wykładu obejmuje następujące zagadnienia: Wykład 1. Podstawy HTML5, CSS3 i Javascript Wykład 2. Biblioteka JQuery, rozwiązywanie typowych problemów z formatowaniem stron WWW Wykład 3. Format SVG i metody jego przetwarzania oraz generowania. Wykład 4. Powtórka z trójwymiarowej grafiki komputerowej. Wykład 5. Podstawy WebGL i GLSL Wykład 6. Generowanie cieni i zaawansowane efekty specjalne. Wykład 7. Biblioteka three.js Wykład 8. Biblioteka node-opencv - przetwarzanie obrazów Zajęcia laboratoryjne prowadzone są w formie ośmiu 2-godzinnych ćwiczeń, odbywających się w laboratorium. Ćwiczenia realizowane są przez studentów samodzielnie. Program laboratorium obejmuje następujące zagadnienia: Laboratorium 1 i 2. Ćwiczenia z projektowania stron WWW z wykorzystaniem HTML5, CSS3 i Javascript Laboratorium 3. Ćwiczenia z wykorzystaniem biblioteki JQuery. Laboratorium 4. Tworzenie wizualizacji i animacji za pomocą dokumentów SVG. Laboratorium 5. Tworzenie prostych stron WWW wykorzystujących WebGL Laboratorium 6. Implementacja prostych modeli oświetlenia i teksturowanie w WebGL Laboratorium 7.Ćwiczenia z wykorzystania biblioteki three.js do tworzenia i animowania obrazów scen 3D. Laboratorium 8. Ćwiczenia z wykorzystania biblioteki node-opencv do analizy i przetwarzania obrazów. Metody dydaktyczne: 1. wykład: prezentacja multimedialna, prezentacja ilustrowana przykładami podawanymi na tablicy, rozwiązywanie zadań. 2. ćwiczenia laboratoryjne: rozwiązywanie zadań, ćwiczenia praktyczne, pokaz multimedialny, demonstracja. **Literatura podstawowa:** 1. Thomas Powell : HTML & CSS: The Complete Reference, Fifth Edition. McGraw Hill. 2. J. D. Gauchat: HTML5 for Masterminds, 2nd Edition: How to take advantage of HTML5 to create amazing websites and revolutionary applications. Mink Books. 3. Jonathan Chaffer: Learning jQuery - Fourth Edition. Packt Publishing 4. Jos Dirksen: Learning Three.js: The JavaScript 3D Library for WebGL. Packt Publishing. **Literatura uzupełniająca:** 1. Daniel Lélis Baggio: Mastering OpenCV with Practical Computer Vision Projects. Packt Publishing. **Bilans nakładu pracy przeciętnego studenta Czynność Czas (godz.)** 1. udział w zajęciach laboratoryjnych 2. przygotowanie do ćwiczeń laboratoryjnych: 3. udział w konsultacjach (mogą być realizowane drogą elektroniczną) związanych z realizacją procesu kształcenia, w szczególności ćwiczeń laboratoryjnych / projektu 4. przygotowanie do sprawdzianów / kolokwium 5. udział w wykładach 6. zapoznanie się ze wskazaną literaturą / materiałami dydaktycznymi (10 stron tekstu naukowego = 1 godz.), 100 stron 7. omówienie wyników zaliczenia 8. przygotowanie do zaliczenia wykładów 10 godz. i +2 godz. udział w kolokwium zaliczeniowym 16 8 3  $\mathbf{Q}$ 16 10  $\overline{2}$ 12 **Obciążenie pracą studenta forma aktywności godzin ECTS** Łączny nakład pracy 75 3

Zajęcia wymagające bezpośredniego kontaktu z nauczycielem 39 1 Zajęcia o charakterze praktycznym 32 1